# **ASENNUSOHJE UNILOG LAITTEELLE**

- Asennuksesta vastaa aina kuljettajan huoltaja
- Laitteiston toimivuudesta vastaa aina huoltaja
- Mikäli laite tai jokin sen osa vaurioituu, veloitetaan huoltajalta UNILOG-laitteesta 250e ja vaurioitunesta johdosta tai johdoista 250e. Vaurioituneen UNILOG-telineen hinta on 45e, kadonneen magneetin 15e ja nopeusanturin telineen 45e.
- Asennuksessa on käytettävä UNILOG-laitteiston omaa asennussarjaa joka sisältää:
	- o Nopeusanturin
	- o Nopeusanturin magneetin (asennetaan taka-akseliin)
	- o Nopeusanturin asennustelineen
	- o Kierroslukumittaus johdon
	- o UNILOG-laitteet
	- o UNILOG-laitteen asennus telineen.
- Asennuksessa on tärkeää asettaan johdot riittävän kauas pyörivistä osista.

#### **TELINEEN ASENNUS**

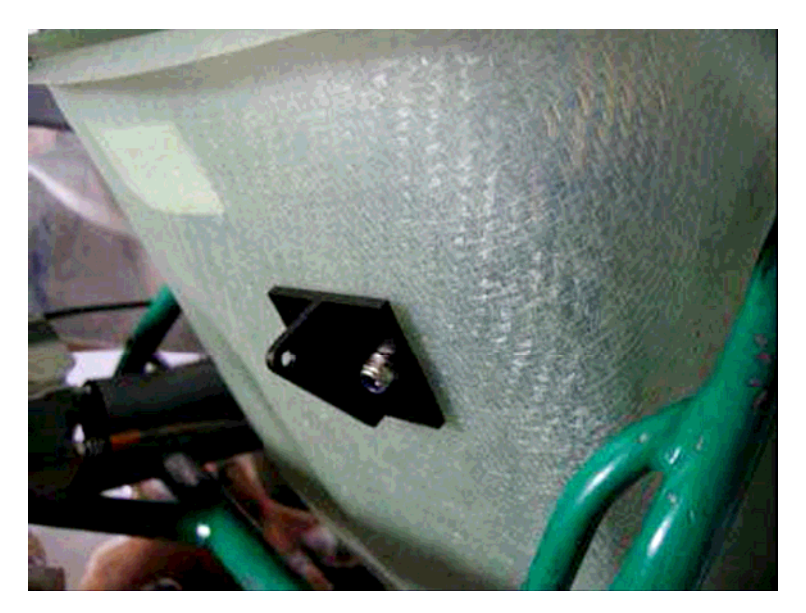

ONULOG-laitteen teline tulee asentaa aina penkin taakse 5-10 cm penkin yläreunasta. Teline kiinnitetään kahdella M6 pultilla penkin läpi. Reikien väli on 30 mm ja reiät kannattaa porata 7 mm terällä.

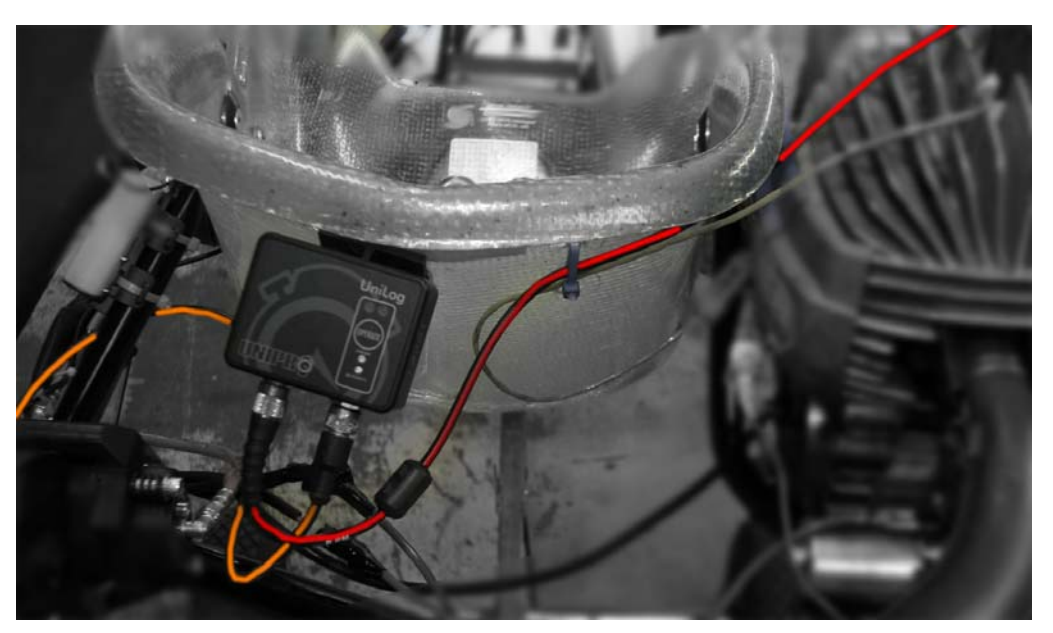

## **NOPEUSANTURIN ASENNUS**

Nopeusanturi tulee asentaa aina taka-akselille. Asennustelin (musta latta kuvassa) asennetaan taka-akselin laakaripukin kiinnityspultin alle. Nopeusanturi tulee olla 2-5mm päässä magneetista.

Magneetti asennetaan taka-akselille oikeaan linjaan nopeusanturin kanssa. Magneetti tulee varmistaa muutamalla kierroksella ns. sähkömiehenteipillä kuvan mukaisesti.

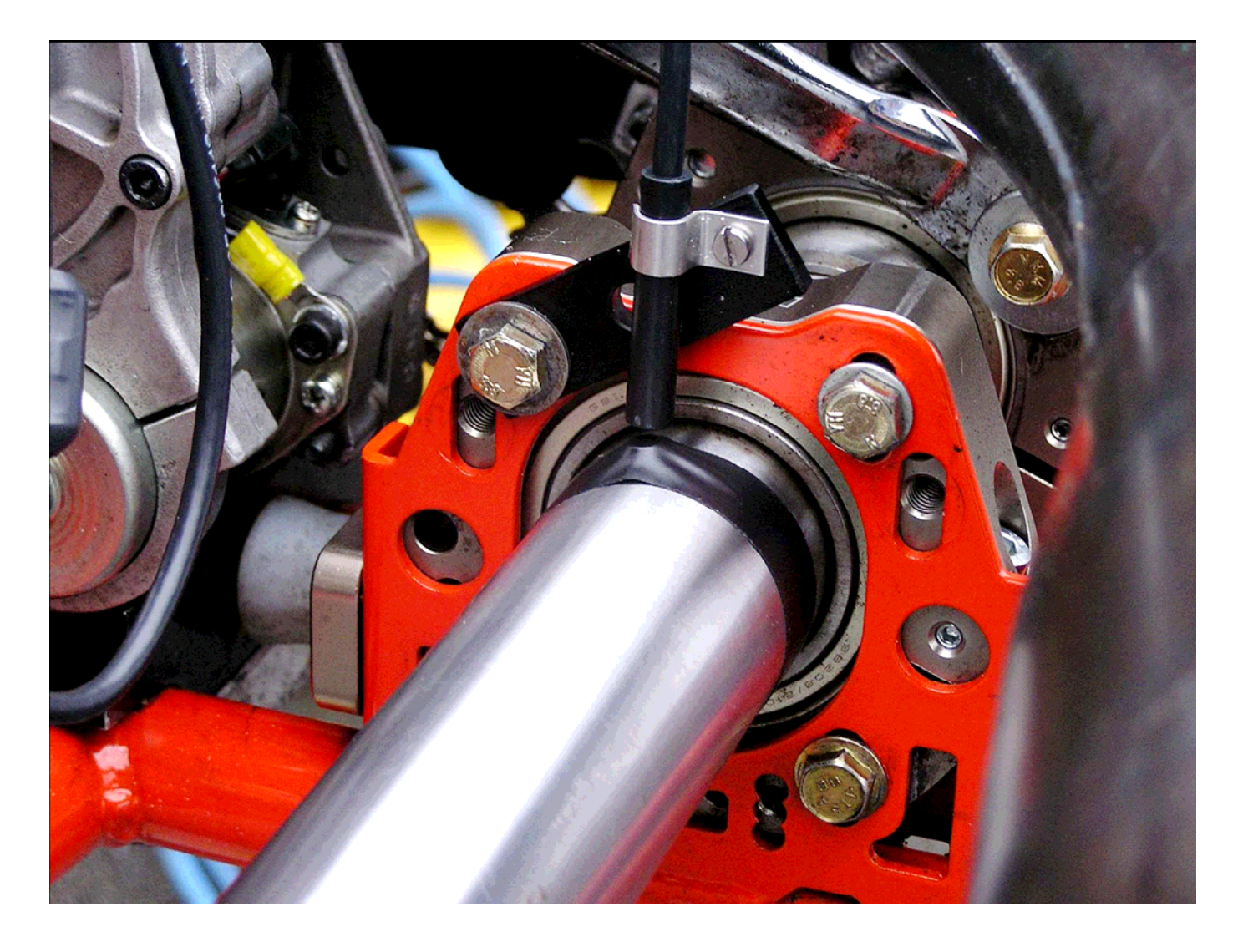

### **KIERROSLUVUN MITTAUSKAAPELIN ASENNUS**

Kierrosluvun mittauskaapeli tulee asentaa tulpanjohtoon n. 5-15 cm. päähän tulpanhatusta. Anturin pää kiinnitetään kahdella nippusiteellä kuvan mukaisesti. Anturin lähellä ei saa olla muita kierrosluvun mittausantureita.

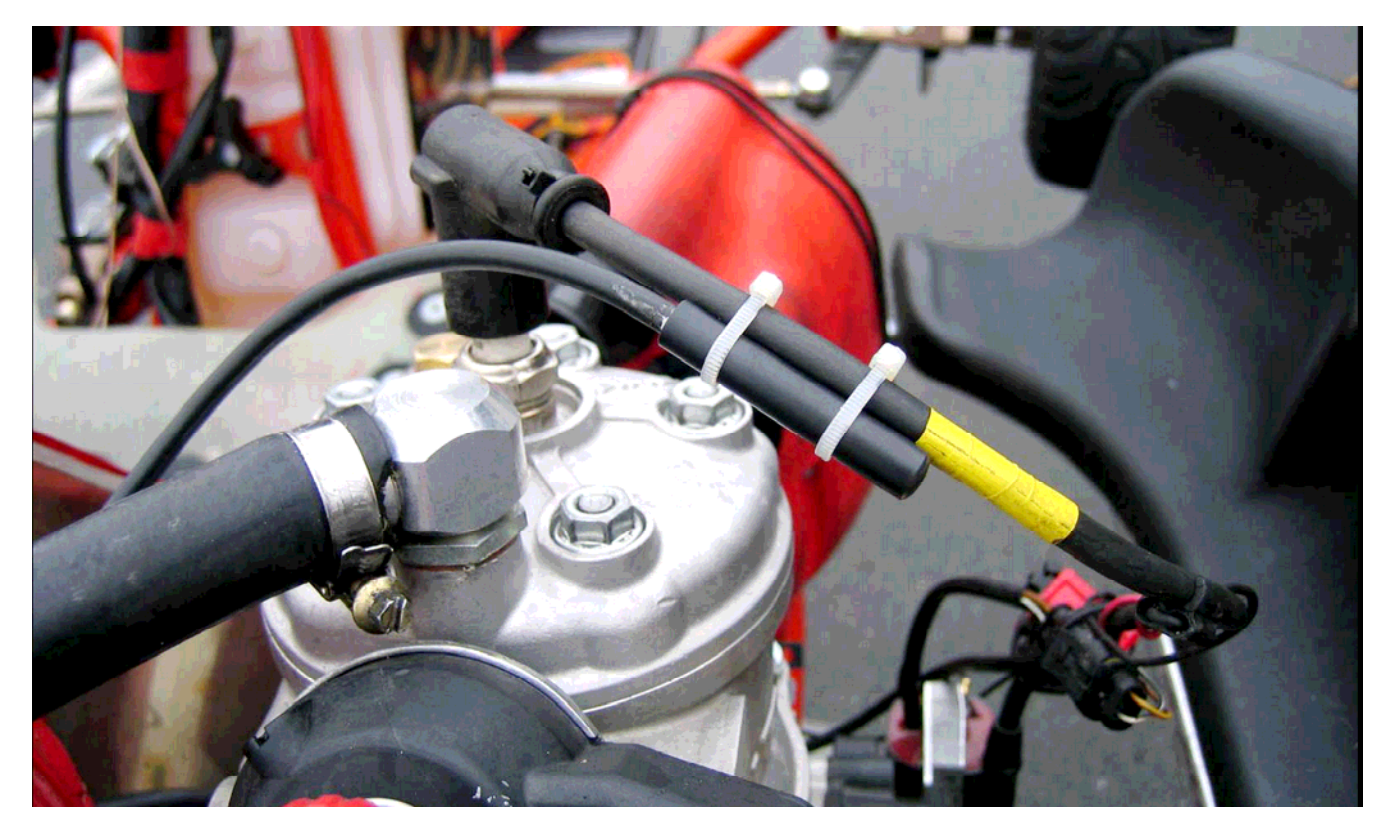

### **LAITTEISTON TOIMINNAN TARKISTUS**

Laitteiston toiminnan voi tarkistaa seuraavasti:

- Kartin ollessa pukilla käynnistetään se.
- Jos kierrosluku ja nopeussignaali toimivat normaalisti, vilkkuu vihreä LED 1/2 sekunnin välein.

Mikäli signaali puuttuu anturilta:

- Vihreä LED ei vilku lainkaan, kierrosluku signaali puuttuu
- Vihreä LED vilkkuu nopeasti (0.15 sek päällä, 0.85 sek. pois) nopeussignaali puuttuu.

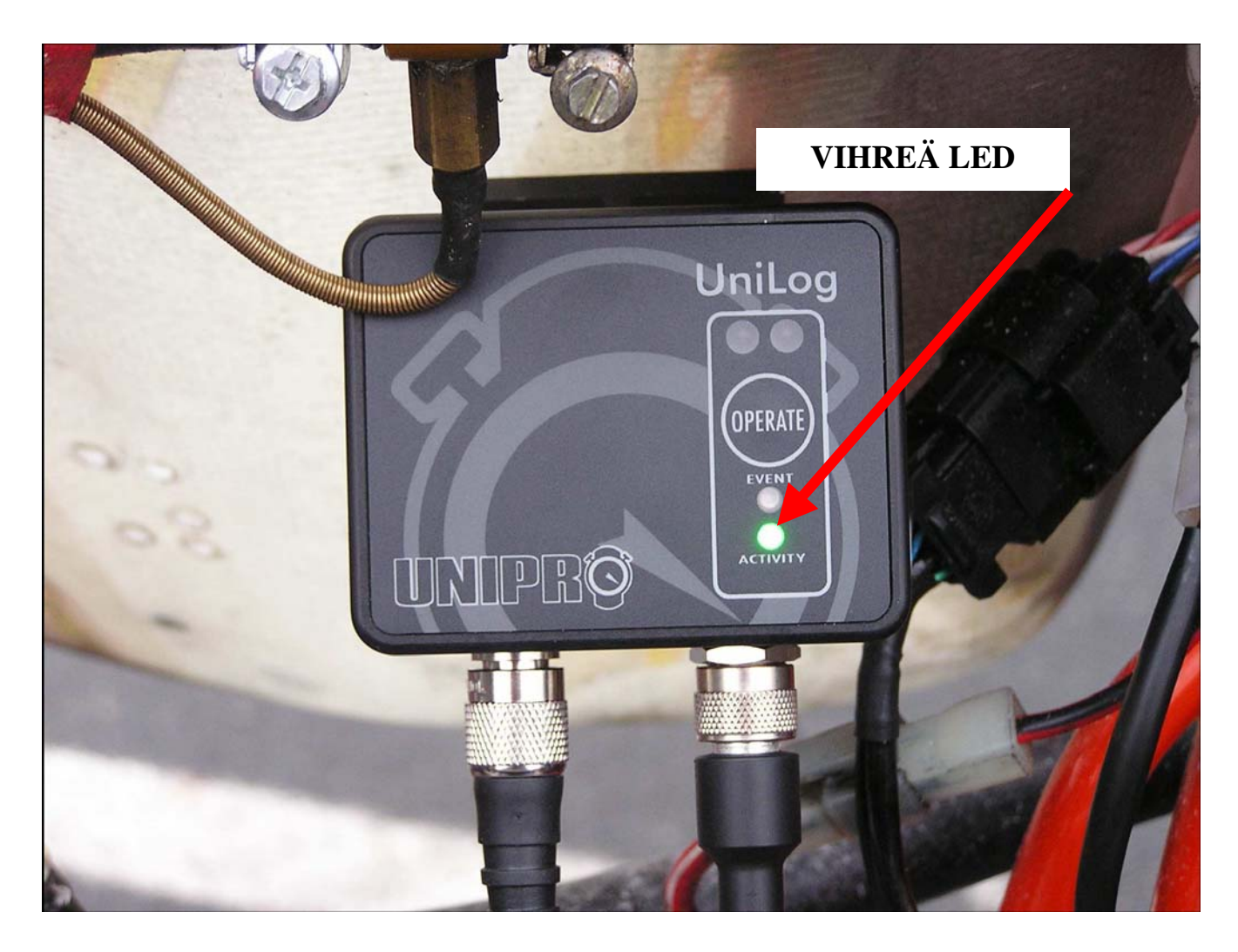

### **LAITTEISTON KÄYTTÖ**

- UNILOG käynnistyy automaattisesti kun moottori käynnistyy
- UNILOG sammuu automaattisesti kun moottori on ollut sammuneen tietyn ajan.
- Mikäli laite havaitsee raja-arvojen ylityksen session aikana, kerää se muistiin 2 sekuntia ennen ja 5 sekuntia ylistystä edeltäneen ja sen jälkeen tapahtuneen datan.